B4M36DS2, BE4M36DS2: **Database Systems 2**

https://cw.fel.cvut.cz/b231/courses/b4m36ds2/

Practical Class 2

**Data Formats**

**Yuliia Prokop** prokoyul@fel.cvut.cz

2. 10. 2023

Author: Martin Svoboda (martin.svoboda@matfyz.cuni.cz)

**Czech Technical University in Prague**, Faculty of Electrical Engineering

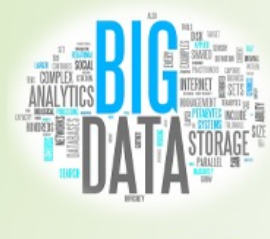

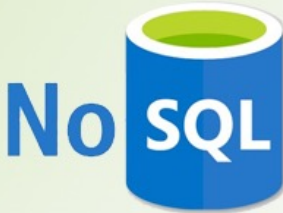

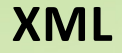

# **Sample XML Document**

```
<?xml version="1.1" encoding="UTF-8"?>
<movie year="2007">
  <title>Medvídek</title>
  <actors>
    <actor>
      <firstname>Jiří</firstname>
      <lastname>Macháček</lastname>
    </actor>
    <actor>
      <firstname>Ivan</firstname>
      <lastname>Trojan</lastname>
    </actor>
  </actors>
  <director>
    <firstname>Jan</firstname>
    <lastname>Hřebejk</lastname>
  </director>
</movie>
```
Create a new XML document for data of a simple social network

- Use, e.g., the following editor and validator
	- https://codebeautify.org/xmlvalidator
- **Add the following basic constructs**
	- XML prologue
	- Root element **friends**
	- Its only empty element **users**

- **Add data about one particular** *user*
	- $I$ Id: u121
	- Name: Peter
	- Age: 35
	- **Email:** peter@friends.cz
- Use attributes for id and age, use elements otherwise

Extend the previous XML document

### • **Add data about two additional users**

- Id u654, name Rachel, 25 years
- Id u357, name John, 30 years, email addresses john@friends.cz and u357@users.friends.cz, phone number +420 777 555 111

- Create groups element after the existing users element
- **Add data about the following two** *groups*
	- Id g11, name Photographers
	- $\blacksquare$  Id g24, name Librarians
- Note that **groups can be recursively nested into each other**
- Add the following group as a sub-group of group  $g11$ 
	- Id g15, name Landscape Photographers

Extend the previous XML document

### • **Add** *friend* **relationships between individual users**

- User  $11654$  knows users  $1121$  and  $11357$
- User u357 knows user u987

### • **Add** *member* **relationships between groups and users**

- Group  $g15$  contains users  $u121$  and  $u357$
- Group  $g24$  contains user  $u121$

- Create posts element after the existing groups element
- **Add the following** *posts* published by user u121
	- Id p530035, datetime 2018-10-08 09:30:00, title New trends in libraries
	- Id p530045, datetime 2018-10-08 09:45:00, title Great photos of my family

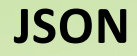

## **Sample JSON Document**

```
{ "title " : "Medvídek", "year" : 2007, actors [
     { "firstname" : "Jiří",<br>"lastname" : "Macháček"
     } , {
        "firstname": "Ivan",
        "lastname
"
:
"Trojan
"
      }
   ] , "director": {
     "firstname
" : 
"Jan", 
     "lastname": "Hřebejk"
   }
}
```
Create a new JSON document for data of our social network

- Use, e.g., the following editor and validator
	- https://codebeautify.org/jsonvalidator
- **Add the following properties of the main object**
	- users, groups, and posts
	- Associate all of them with empty values (null)

Extend the previous JSON document

#### • **Add data about our three users**

- $\blacksquare$  Id: u121, name Peter, age 35, email address peter@friends.cz
- $\blacksquare$  Id u654, name Rachel, 25 years
- $\blacksquare$  Id u357, name John, 30 years, email addresses john@friends.cz and u357@users.friends.cz, phone number +420 777 555 111
- **Also add all friendships**
	- User u654 knows users u121 and u357
	- User u357 knows user u987

Extend the previous JSON document

- **Add data about the following groups**
	- $\blacksquare$  Id g11, name Photographers
	- Id g15, sub-group of *g11*, name Landscape Photographers
	- $\blacksquare$  Id g24, name Librarians
- **Also add all memberships**
	- Group  $g15$  contains users  $u121$  and  $u357$
	- Group  $g24$  contains user  $u121$

Extend the previous JSON document

- **Add the following posts** published by user u121
	- Id p530035, datetime 2018-10-08 09:30:00, title New trends in libraries
	- Id p530045, datetime 2018-10-08 09:45:00, title Great photos of my family

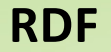

# **Sample RDF Document**

```
<http://db.cz/movies/medvidek>
 <http://db.cz/terms#actor> <http://db.cz/actors/machacek> .
<http://db.cz/movies/medvidek>
 <http://db.cz/terms#actor> <http://db.cz/actors/trojan> .
<http://db.cz/movies/medvidek>
 <http://db.cz/terms#year> "2007" .
<http://db.cz/movies/medvidek>
 <http://db.cz/terms#director> _:n18 .
_:n18
 <http://db.cz/terms#firstname> "Jan" .
_:n18
 <http://db.cz/terms#lastname> "Hřebejk" .
```
Create a new RDF document for our data

- Use, e.g., the following editor and validator
	- **http://ttl.summerofcode.be/**
- **Add statements about the following user**
	- Name Peter, age 35, email peter@friends.cz
	- Use http://www.friends.cz/users/u121 as an IRI identifier for this user
	- Assume all properties (e.g. name, …) belong to a prefix http://www.friends.cz/schema#
	- Also add an RDF type description, i.e. associate our user with http://www.friends.cz/schema#User using property http://www.w3.org/1999/02/22-rdf-syntax-ns#type
- Only use full triples and IRI identifiers

Modify the previous RDF document

- **Define and use prefix declarations** provided by Turtle
	- rdf for http://www.w3.org/1999/02/22-rdf-syntax-ns#
	- schema for http://www.friends.cz/schema#
	- user for http://www.friends.cz/users/

- **Add data about the following users**
	- Id u654, name Rachel,  $25$  years
	- Id u357, name John, 30 years, email addresses john@friends.cz and u357@users.friends.cz, phone number +420 777 555 111
- Include rdf:type statements as well

Modify the previous RDF document

• **Compact all your statements** using *object* and *predicate-object* lists

- **Add data about the following groups**
	- $\blacksquare$  Id g11, name Photographers
	- Id g15, sub-group of *g11*, name Landscape Photographers
	- $\blacksquare$  Id g24, name Librarians
- Use the following prefix for groups http://www.friends.cz/groups/

- **Add the following friendships**
	- User  $11654$  knows users  $1121$  and  $11357$
	- User u357 knows user u987
- **Also add the following memberships**
	- Group  $g15$  contains users  $u121$  and  $u357$
	- Group  $g24$  contains user  $u121$

- **Add the following posts** published by user u121
	- Id p530035, datetime 2018-10-08 09:30:00, title New trends in libraries
	- Id p530045, datetime 2018-10-08 09:45:00, title Great photos of my family
- Represent both the post as **blank nodes**
	- Use  $\ldots$  approach for the first one
	- Use [ …] Turtle shortcut for the second one